# Package 'muHVT'

August 3, 2020

<span id="page-0-0"></span>Type Package

Date 2020-08-03

Title Constructing Hierarchical Voronoi Tessellations and Overlay Heatmap for Data Analysis

Version 1.0.2

Description Constructing hierarchical voronoi tessellations for a given data set and overlay heatmap for variables at various levels of the tessellations for in-depth data analysis. See <https://en.wikipedia.org/wiki/Voronoi\_diagram> for more information. Credits to Mu Sigma for their continuous support throughout the development of the package.

License Apache License 2.0

Encoding UTF-8

Imports MASS, deldir, grDevices, splancs, sp, conf.design, Hmisc, dplyr, purrr, gtools, magrittr, plyr, polyclip, rgeos, ggplot2

**Depends**  $R (= 3.5.0)$ 

BugReports <https://github.com/Mu-Sigma/muHVT/issues>

URL <https://github.com/Mu-Sigma/muHVT>

LazyData true

RoxygenNote 7.0.2

Suggests knitr, rmarkdown, testthat, geozoo, plotly, kableExtra

VignetteBuilder knitr

NeedsCompilation no

Author Sangeet Moy Das [aut], Zubin Dowlaty [aut], Avinash Joshi [aut], Meet Dave [ctb], Shubhra Prakash [ctb], Mu Sigma, Inc. [cre]

Maintainer ``Mu Sigma, Inc." <ird.experiencelab@mu-sigma.com>

Repository CRAN

Date/Publication 2020-08-03 20:10:03 UTC

## <span id="page-1-0"></span>R topics documented:

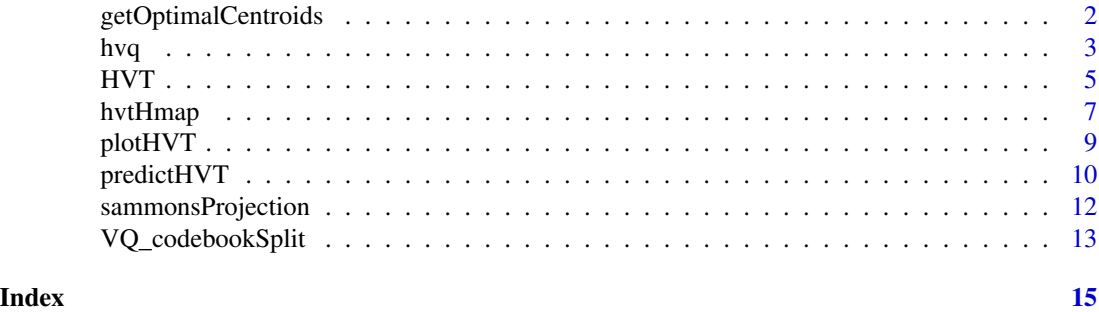

getOptimalCentroids *getOptimalCentroids*

#### Description

Get Optimal Centroids

#### Usage

```
getOptimalCentroids(
  x,
  iter.max,
  algorithm,
  nclust,
  distance_metric,
  error_metric,
  quant.err
\mathcal{L}
```
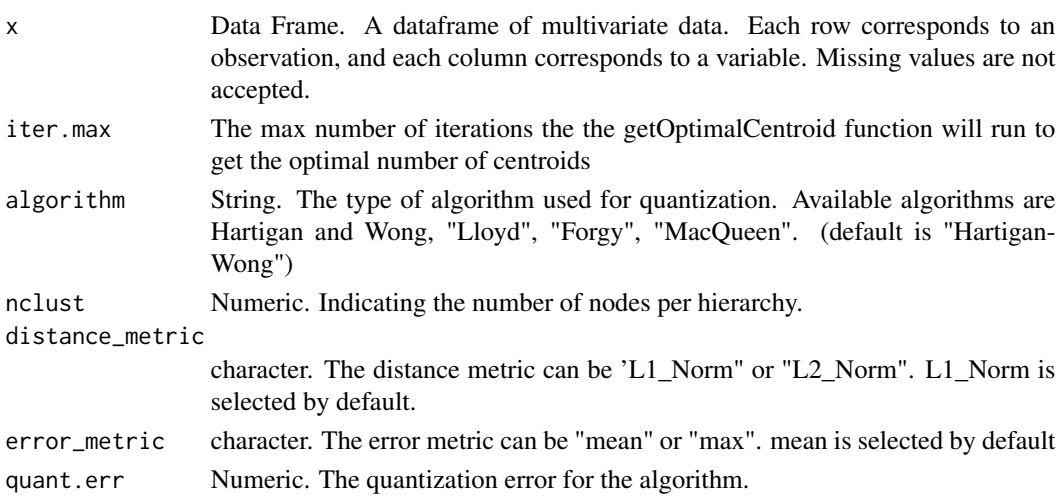

#### Details

The raw data is first scaled and this scaled data is supplied as input to the vector quantization algorithm. Vector quantization technique uses a parameter called quantization error. This parameter acts as a threshold and determines the number of levels in the hierarchy. It means that, if there are 'n' number of levels in the hierarchy, then all the clusters formed till this level will have quantization error equal or greater than the threshold quantization error. The user can define the number of clusters in the first level of hierarchy and then each cluster in first level is sub-divided into the same number of clusters as there are in the first level. This process continues and each group is divided into smaller clusters as long as the threshold quantization error is met. The output of this technique will be hierarchically arranged vector quantized data.

#### Value

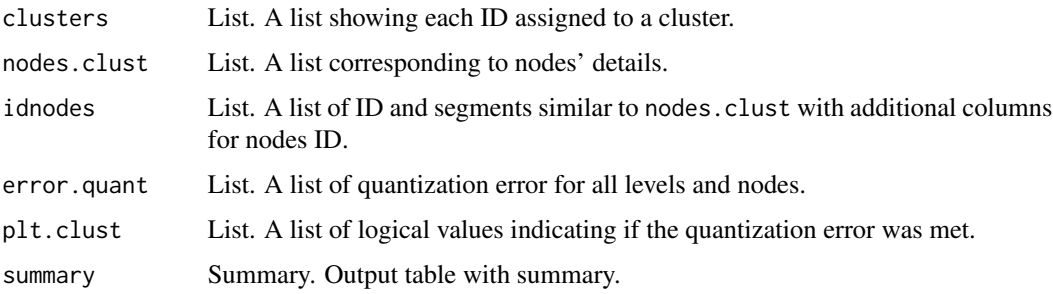

#### Author(s)

Sangeet Moy Das <sangeet.das@mu-sigma.com>

hvq *hvq*

#### Description

Hierarchical Vector Quantization

#### Usage

```
hvq(
  x,
  ncluster = 15,
  depth = 3,
  quant.err = 0.2,
  algorithm = c("Hartigan-Wong", "Lloyd", "Forgy", "MacQueen"),
  distance_metric = c("L1_Norm", "L2_Norm"),
  error_metric = c("mean", "max")
)
```
<span id="page-2-0"></span>hvq 3

#### <span id="page-3-0"></span>Arguments

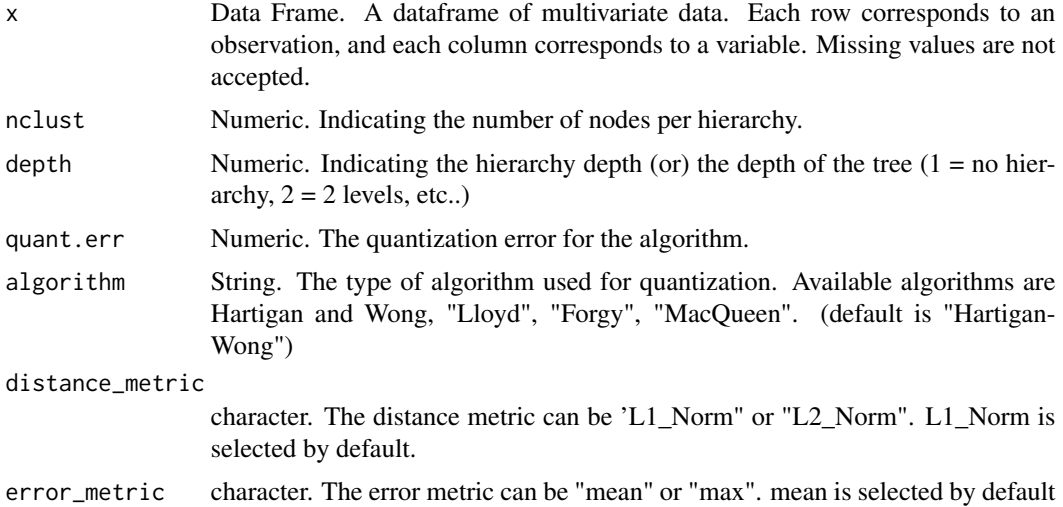

#### Details

The raw data is first scaled and this scaled data is supplied as input to the vector quantization algorithm. Vector quantization technique uses a parameter called quantization error. This parameter acts as a threshold and determines the number of levels in the hierarchy. It means that, if there are 'n' number of levels in the hierarchy, then all the clusters formed till this level will have quantization error equal or greater than the threshold quantization error. The user can define the number of clusters in the first level of hierarchy and then each cluster in first level is sub-divided into the same number of clusters as there are in the first level. This process continues and each group is divided into smaller clusters as long as the threshold quantization error is met. The output of this technique will be hierarchically arranged vector quantized data.

#### Value

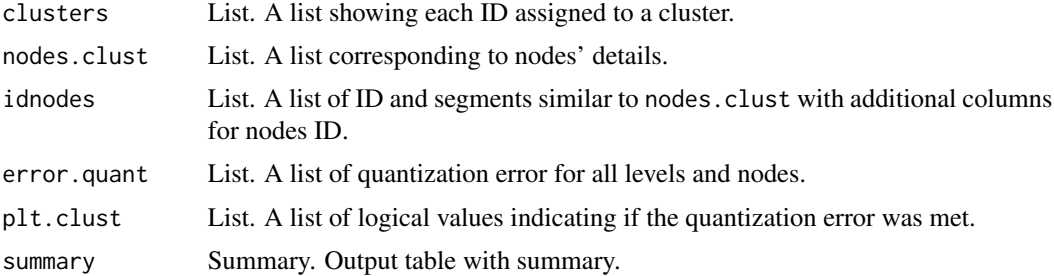

#### Author(s)

Sangeet Moy Das <Sangeet.Das@mu-sigma.com>

#### See Also

[hvtHmap](#page-6-1)

#### <span id="page-4-0"></span> $HVT$  5

#### Examples

```
data("USArrests",package="datasets")
hvqOutput = hvq(USArrests, nclust = 3, depth = 3, quant.err = 0.2,
distance_metric = 'L1_Norm', error_metric = 'mean')
```
<span id="page-4-1"></span>HVT *Constructing Hierarchical Voronoi Tessellations*

#### Description

Main function to construct hierarchical voronoi tessellations.

#### Usage

```
HVT(
  dataset,
 ncluster = 15,
 depth = 3,
  quant.err = 0.2,
 projection.scale = 10,
 normalize = TRUE,
 distance_metric = c("L1_Norm", "L2_Norm"),
  error_metric = c("mean", "max")
\mathcal{L}
```
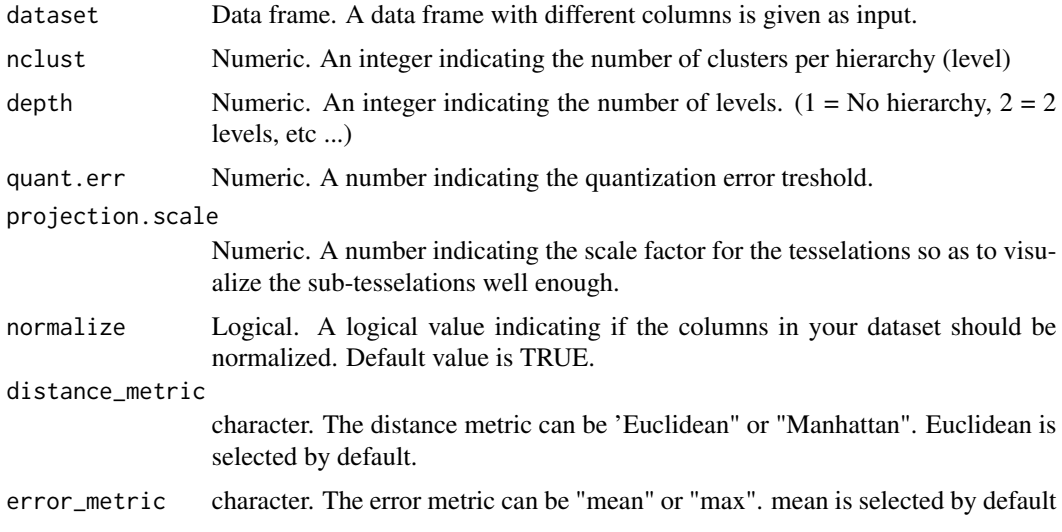

#### <span id="page-5-0"></span>Details

This is the main function to construct hierarchical voronoi tessellations. The hvq function is called from this function. The output of the hvq function is hierarchical clustered data which will be the input for constructing tessellations. The data is then represented in 2d coordinates and the tessellations are plotted using these coordinates as centroids. For subsequent levels, transformation is performed on the 2d coordinates to get all the points within its parent tile. Tessellations are plotted using these transformed points as centroids. The lines in the tessellations are chopped in places so that they do not protrude outside the parent polygon. This is done for all the subsequent levels.

#### Value

A list that contains the hierarchical tesselation information. This list has to be given as input argument to plot the tessellations.

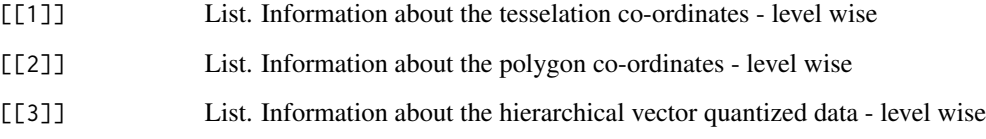

#### Author(s)

Sangeet Moy Das <sangeet.das@mu-sigma.com>

#### See Also

[plotHVT](#page-8-1) [hvtHmap](#page-6-1)

#### Examples

```
data(USArrests)
hvt.results <- list()
hvt.results <- HVT(USArrests, nclust = 15, depth = 1, quant.err = 0.2,
                   distance_metric = "L1_Norm", error_metric = "mean",
                   projection.scale = 10, normalize = TRUE)
plotHVT(hvt. results, line.width = c(0.8), color.vec = c('#141B41'),maxDepth = 1hvt.results <- list()
hvt.results <- HVT(USArrests, nclust = 3, depth = 3, quant.err = 0.2,
                   distance_metric = "L1_Norm", error_metric = "mean",
                   projection.scale = 10, normalize = TRUE)
plotHVT(hvt.results, line.width = c(1.2,0.8,0.4), color.vec = c('#141B41','#0582CA','#8BA0B4'),
        maxDepth = 3)
```
<span id="page-6-1"></span><span id="page-6-0"></span>

#### Description

Main function to construct heatmap overlay for hierarchical voronoi tessellations.

#### Usage

```
hvtHmap(
  hvt.results,
  dataset,
  child.level,
  hmap.cols,
  color.vec = NULL,
  line.width = NULL,
  centroid.size = 3,
 pch = 21,
 palette.color = 6,
 previous_level_heatmap = TRUE,
  show.points = FALSE,
  asp = 1,ask = TRUE,tess.label = NULL,
  quant.error.hmap = NULL,
  nclust.hmap = NULL,
  label.size = 0.5,
  ...
)
```
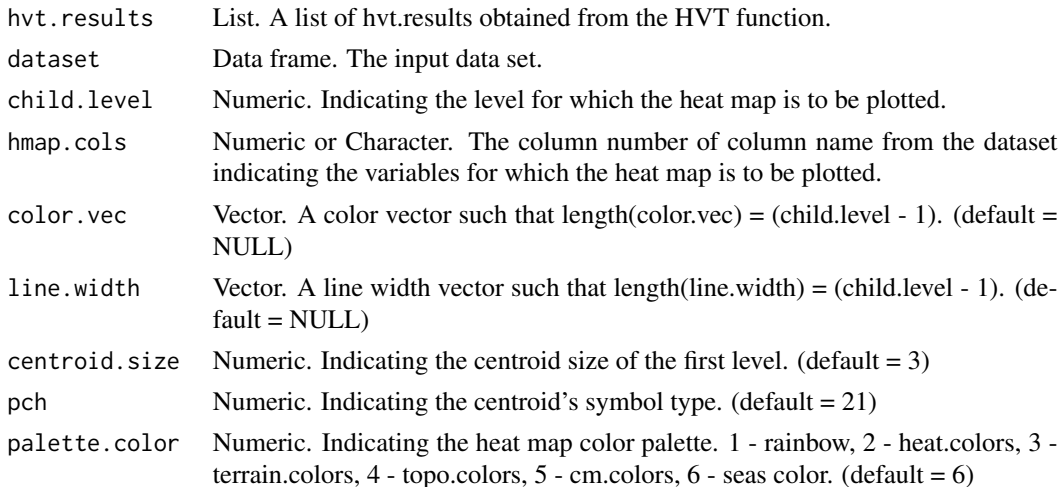

<span id="page-7-0"></span>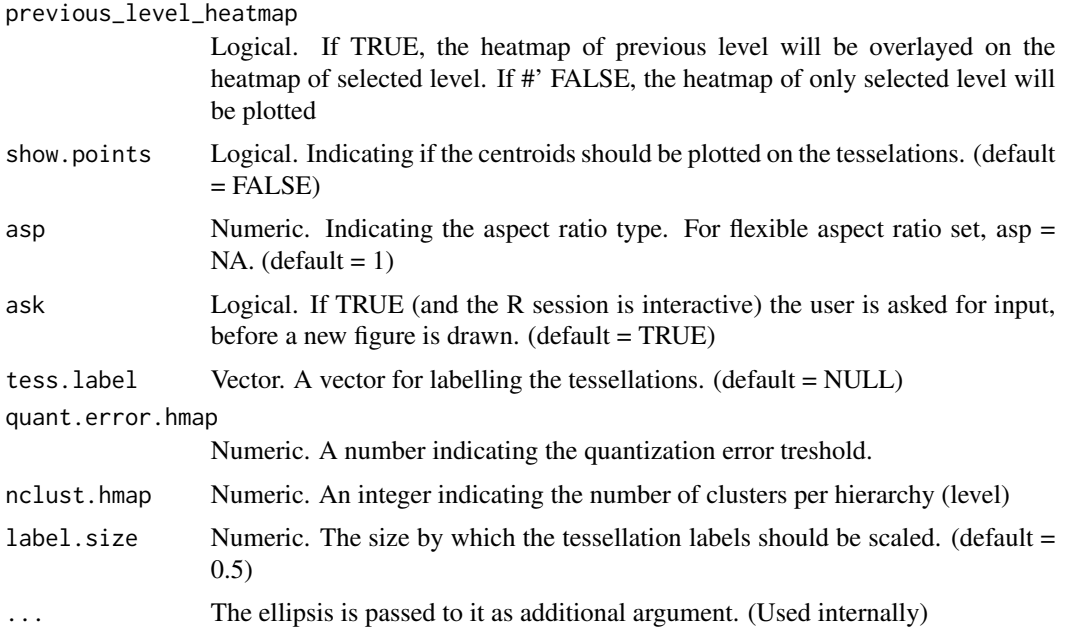

#### Details

The output of the HVT function has all the required information about the HVT. Now a heat map is overlayed over this HVT. The user defines the level and also those variables of the data for which the heat map is to be plotted. Now for each variable a separate heat map is plotted. The plot area is divided into 2 screens where the first screen is relatively large and will have the heat map. The second screen is small and contains the gradient scale. To plot the heat map, the data is first normalized. The gradient scale is divided into 'n' regions(500 is the set default). Using the normalized data, the different regions into which the data items fall are found. Each data item is now having a region on the gradient scale. This color is filled in the tile corresponding to the data item. This procedure is done for all the tiles for that level to get the complete heat map. Once the heat map is ready, the higher level tessellations are plotted to represent the hierarchies. The size of the centroids, the thickness of the lines and the color of the tessellation lines can be given as input by the user. Appropriate values for these parameters should be given to identify the hierarchies properly. In the second screen the gradient scale is plotted. The heat maps and hierarchical tessellations are obtained for all the desired variables.

#### Author(s)

Sangeet Moy Das <sangeet.das@mu-sigma.com>

#### See Also

[plotHVT](#page-8-1)

#### Examples

```
data(USArrests)
hvt.results <- list()
```
#### <span id="page-8-0"></span>plotHVT 9

```
hvt.results <- HVT(USArrests, nclust = 6, depth = 1, quant.err = 0.2,
                   distance_metric = "L1_Norm", error_metric = "mean",
                  projection.scale = 10, normalize = TRUE)
hvtHmap(hvt.results, USArrests, child.level = 1,hmap.cols = 'Murder',
       line.width = c(0.2), color.vec = c('#141B41'),palette.color = 6,
       quant.error.hmap = 0.2,nclust.hmap = 6)
hvt.results <- list()
hvt.results <- HVT(USArrests, nclust = 3, depth = 3, quant.err = 0.2,
                  distance_metric = "L1_Norm", error_metric = "mean",
                  projection.scale = 10, normalize = TRUE)
hvtHmap(hvt.results, USArrests, child.level = 3,hmap.cols = 'Quant.Error',
       line.width = c(1.2,0.8,0.4),color.vec = c('#141B41','#0582CA','#8BA0B4'),
       palette.color = 6, quant_error.hmap = 0.2, nclust.hmap = 3)
```
<span id="page-8-1"></span>plotHVT *Plot the hierarchical tesselations.*

#### Description

Main plotting function to construct hierarchical voronoi tessellations.

#### Usage

```
plotHVT(
  hvt.results,
  line.width,
  color.vec,
  pch1 = 21,
  centroid.size = 3,
  title = NULL,
  maxDepth = NULL\lambda
```
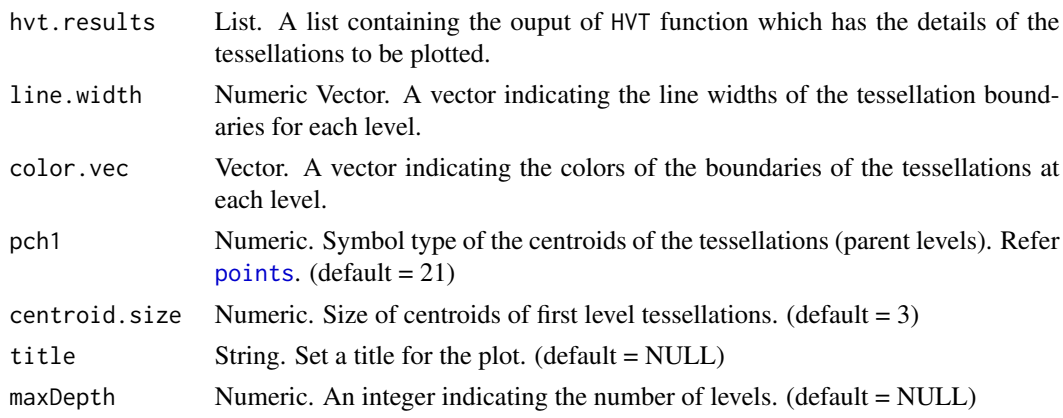

#### Author(s)

Sangeet Moy Das <sangeet.das@mu-sigma.com>

#### See Also

[HVT](#page-4-1) [hvtHmap](#page-6-1)

#### Examples

```
data("USArrests",package="datasets")
hvt.results <- list()
hvt.results <- HVT(USArrests, nclust = 3, depth = 3, quant.err = 0.2,
                   distance_metric = "L1_Norm", error_metric = "mean",
                   projection.scale = 10, normalize = TRUE)
plotHVT(hvt.results, line.width = c(1.2,0.8,0.4), color.vec = c('#141B41','#0582CA','#8BA0B4'),
       maxDepth = 3)
```
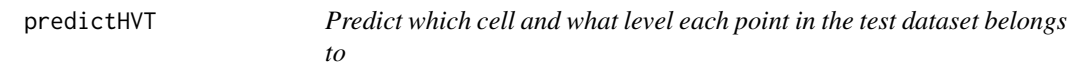

#### Description

Main function to predict cell path of new datapoints

#### Usage

```
predictHVT(
  data,
  hvt.results,
  hmap.cols = NULL,
  child.level = 1,quant.error.hmap = NULL,
  nclust.hmap = NULL,
  line.width = NULL,
  color.vec = NULL,
  ...
)
```
#### Arguments

data List. A dataframe containing test dataset. The dataframe should have atleast one variable used while training. The variables from this dataset can also be used to overlay as heatmap

<span id="page-9-0"></span>

#### <span id="page-10-0"></span>predict HVT 11

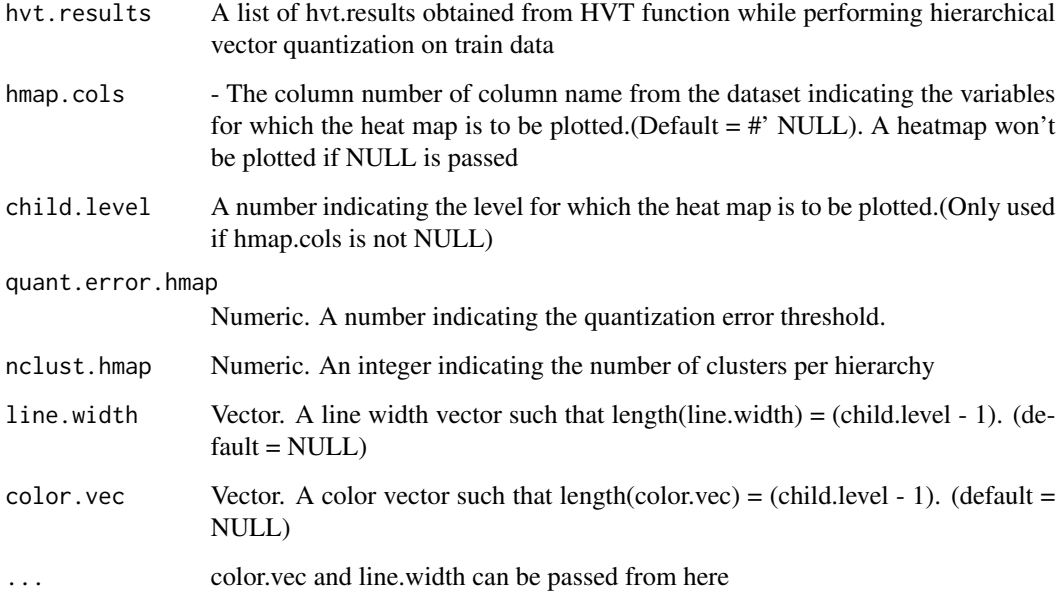

#### Author(s)

Sangeet Moy Das <sangeet.das@mu-sigma.com>

#### See Also

[HVT](#page-4-1) [hvtHmap](#page-6-1)

#### Examples

```
data(USArrests)
#Split in train and test
train <- USArrests[1:40,]
test <- USArrests[41:50,]
hvt.results <- list()
hvt.results <- HVT(train, nclust = 3, depth = 2, quant.err = 0.2,
                   distance_metric = "L1_Norm", error_metric = "mean",
                   projection.scale = 10, normalize = TRUE)
predictions <- predictHVT(test,hvt.results,hmap.cols = "Quant.Error", child.level=2,
                     quant.error.hmap = 0.2, nclust.hmap = 3, line.width = c(1.2, 0.8, 0.4),
                          color.vec = c('#141B41','#0582CA','#8BA0B4'))
print(predictions$predictions)
```
<span id="page-11-0"></span>sammonsProjection *sammonsProjection*

#### Description

This is a wrapper for the sammon function of the MASS package for non-metric multidimensional scaling

#### Usage

```
sammonsProjection(
 d,
 y = stats::cmdscale(d, k),k = 2,
 niter = 100,
  trace = TRUE,
 magic = 0.2,
  tol = 1e-04)
```
#### Arguments

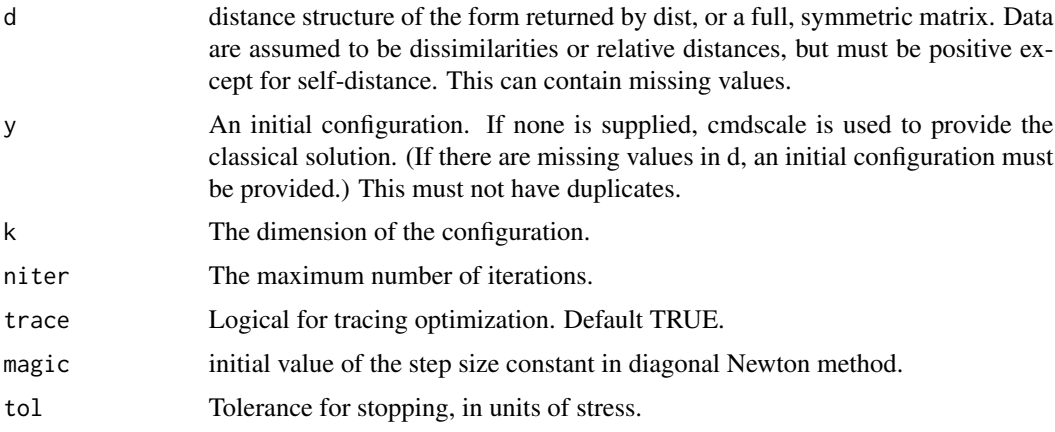

#### Details

This chooses a two-dimensional configuration to minimize the stress, the sum of squared differences between the input distances and those of the configuration, weighted by the distances, the whole sum being divided by the sum of input distances to make the stress scale-free.

An iterative algorithm is used, which will usually converge in around 50 iterations. As this is necessarily an  $O(n^2)$  calculation, it is slow for large datasets. Further, since the configuration is only determined up to rotations and reflections (by convention the centroid is at the origin), the result can vary considerably from machine to machine. In this release the algorithm has been modified by adding a step-length search (magic) to ensure that it always goes downhill.

#### <span id="page-12-0"></span>Value

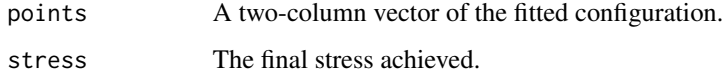

#### Examples

```
require(MASS)
swiss.x <- as.matrix(swiss[, -1])
swiss.sam <- sammonsProjection(dist(swiss.x))
```
VQ\_codebookSplit *VQ\_codebookSplit*

#### Description

Vector Quantization by codebook split method

#### Usage

```
VQ_codebookSplit(dataset, quant.err = 0.5, epsilon = NULL)
```
#### Arguments

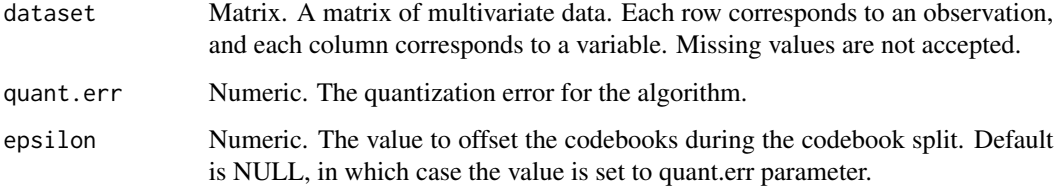

#### Details

Performs Vector Quantization by codebook split method. Initially, the entire dataset is considered to be one cluster where the codebook is the mean of the cluster. The quantization criteria is checked and the codebook is split such that the new codebooks are (codebook+epsilon) and (codebookepsilon). The observations are reassigned to these new codebooks based on the nearest neighbour condition and the means recomputed for the new clusters. This is done iteratively until all the clusters meet the quantization criteria.

#### <span id="page-13-0"></span>Value

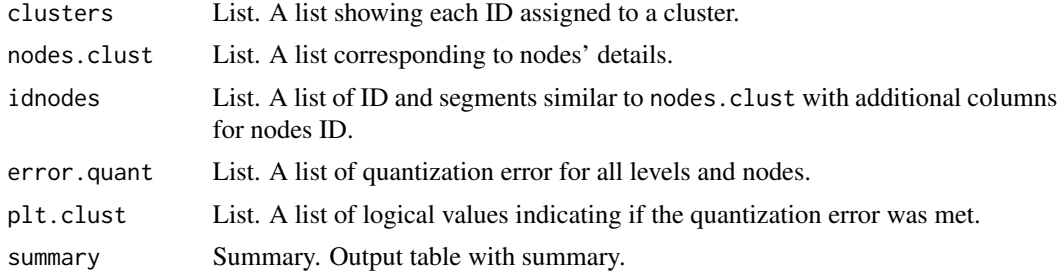

#### Author(s)

Sangeet Moy Das <sangeet.das@mu-sigma.com>

### See Also

[hvtHmap](#page-6-1)

#### Examples

```
data("iris",package="datasets")
iris < -iris[, 1:2]
```
vqOutput = VQ\_codebookSplit(iris, quant.err = 0.5)

# <span id="page-14-0"></span>Index

∗ hplot HVT, [5](#page-4-0) hvtHmap, [7](#page-6-0) plotHVT, [9](#page-8-0) ∗ predict predictHVT, [10](#page-9-0) getOptimalCentroids, [2](#page-1-0) hvq, [3](#page-2-0) HVT, [5,](#page-4-0) *[10,](#page-9-0) [11](#page-10-0)* hvtHmap, *[4](#page-3-0)*, *[6](#page-5-0)*, [7,](#page-6-0) *[10,](#page-9-0) [11](#page-10-0)*, *[14](#page-13-0)* plotHVT, *[6](#page-5-0)*, *[8](#page-7-0)*, [9](#page-8-0) points, *[9](#page-8-0)* predictHVT, [10](#page-9-0) sammonsProjection, [12](#page-11-0)

VQ\_codebookSplit, [13](#page-12-0)